## Can I send a notification to students after I upload a file on my module page?

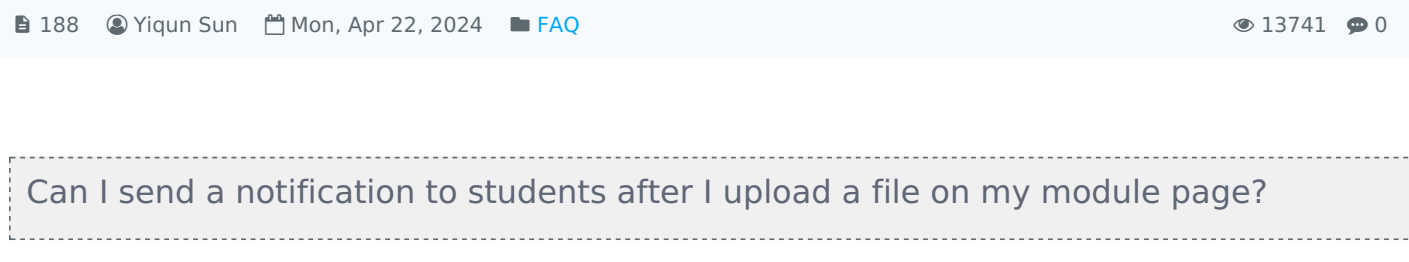

Yes, of course. You can send an notification like the example below to your students.

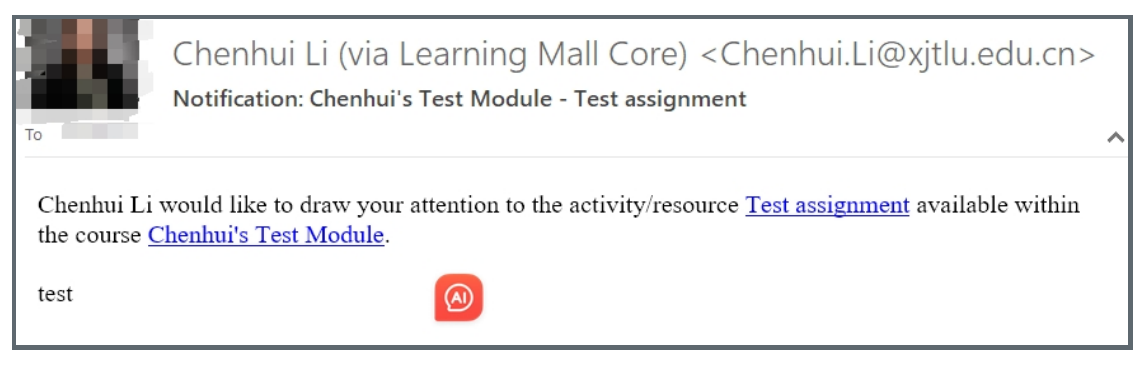

An Example of the Notification

To do that, please click on the "edit" button of the resources that you have added. Then click "notifications".

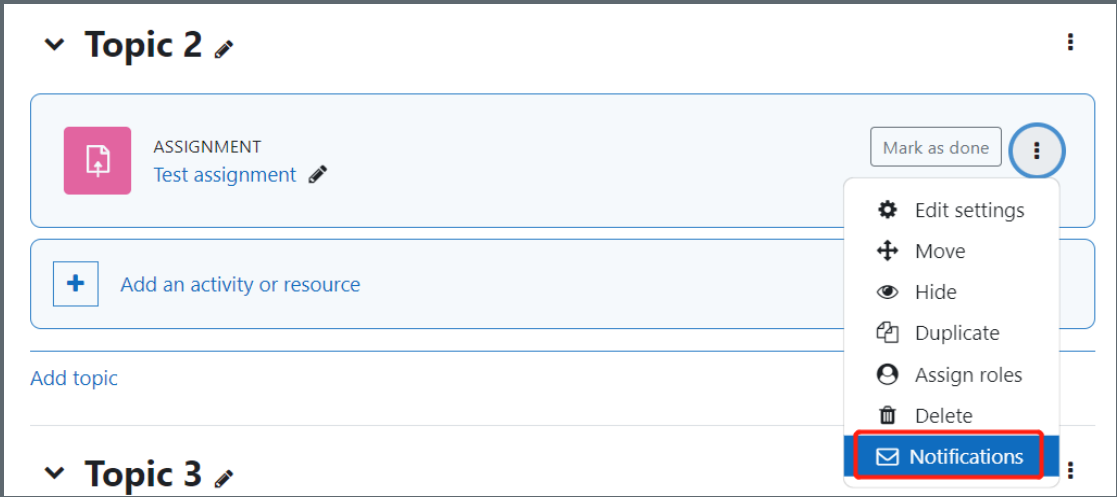

Choose the group that you would like to send the notification to and add additional comments if you would like.

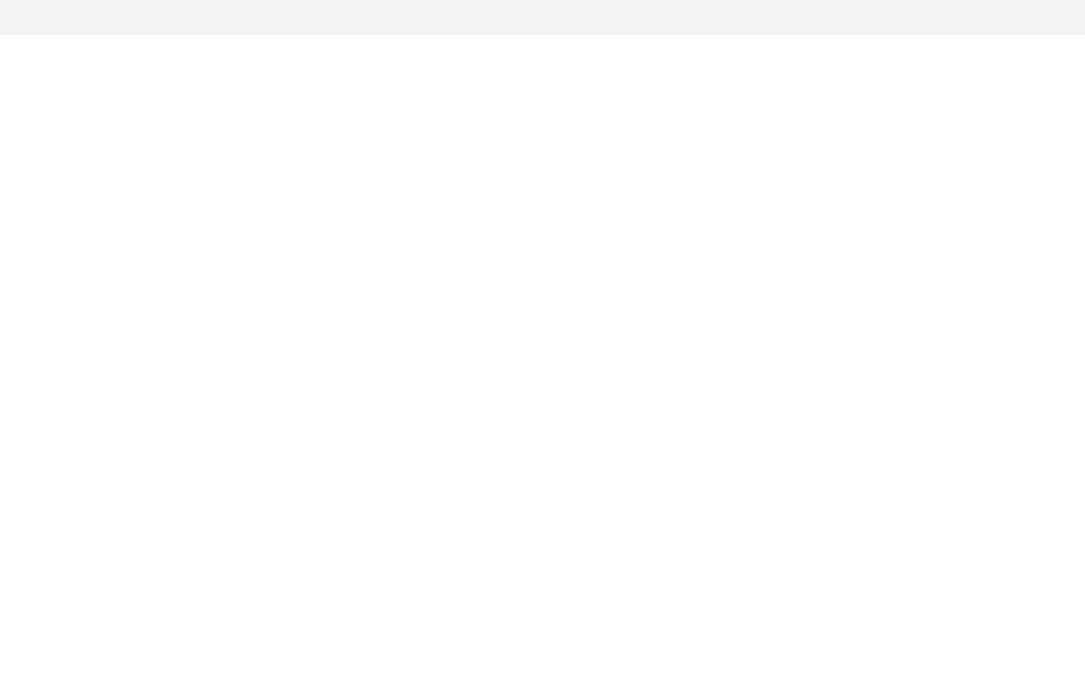

Online URL: [https://knowledgebase.xjtlu.edu.cn/article/can-i-send-a-notification-to-students-after-i-upload-a-file-on-my](https://knowledgebase.xjtlu.edu.cn/article/can-i-send-a-notification-to-students-after-i-upload-a-file-on-my-module-page-188.html)module-page-188.html